*Regular Expressions in Python*

## *What Is a Regular Expression?*

- •A pattern that matches all, or part of, some desired text string
- •Pattern is compared to a given "target" text string
- •*Succeeds* or *Fails* depending on whether the target string contains the desired text string

```
•Python syntax:
  re.search( 'pattern', 'target-string' )
```
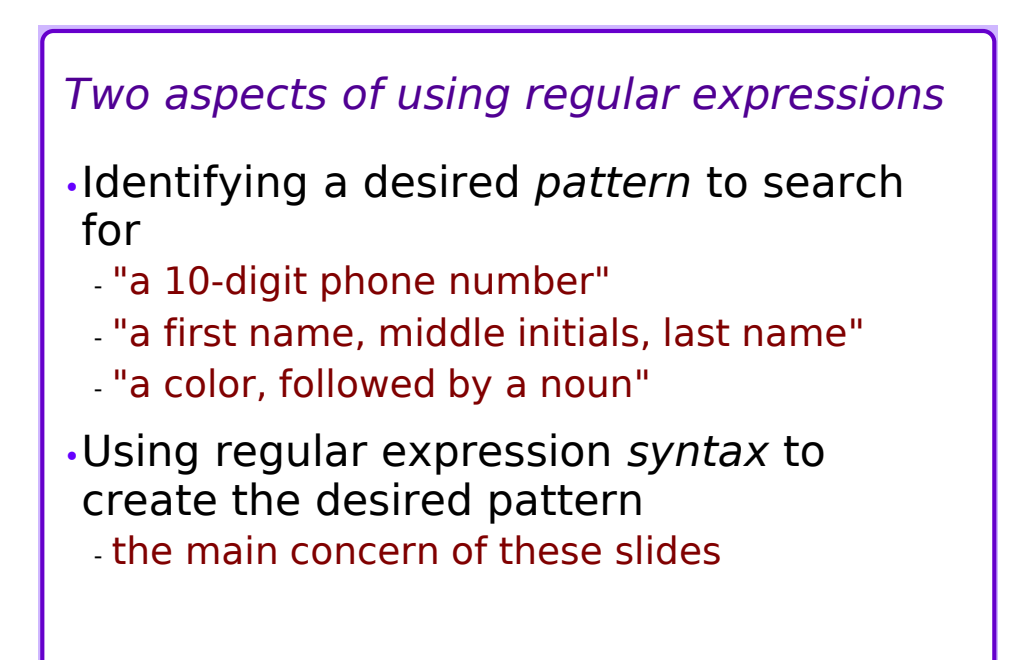

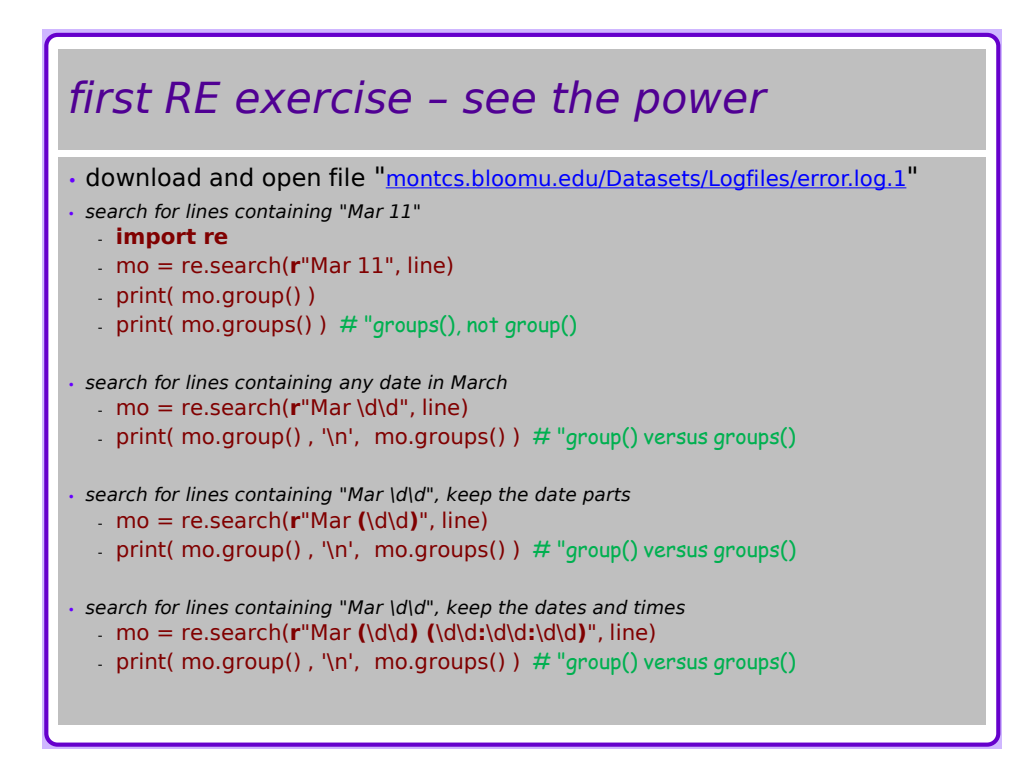

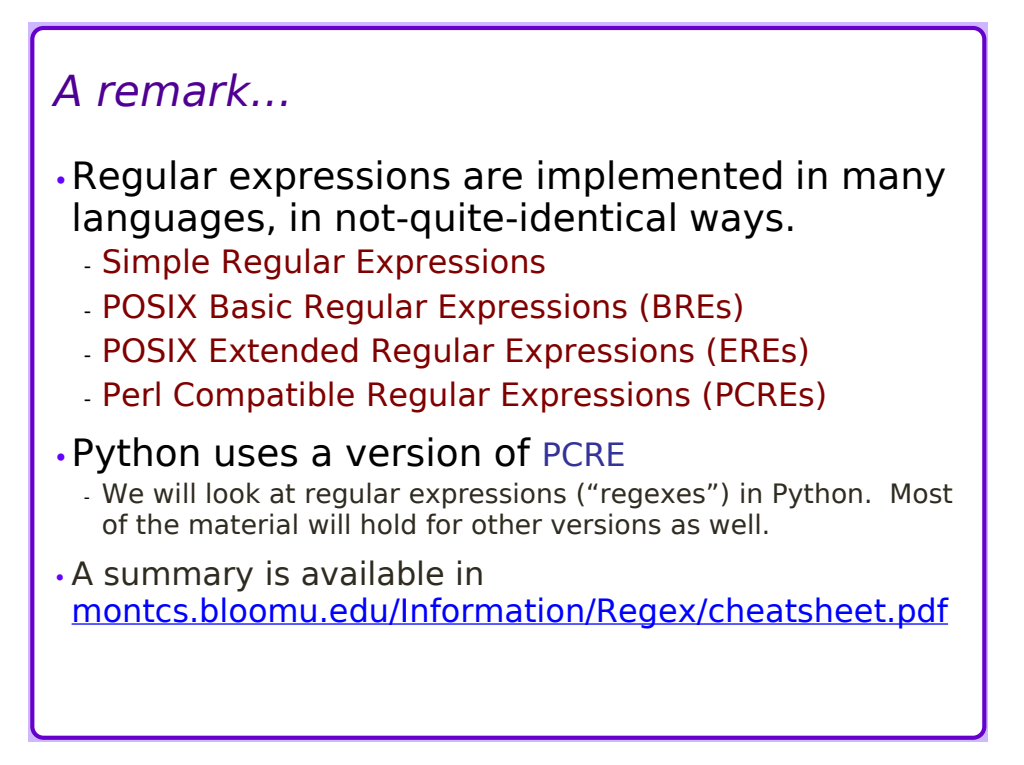

## *Simple Examples*

•import re – use regular expressions

 $\cdot$ mo = re.search('dab', 'abracadabra')

- is successful, mo.group() contains 'dab'

- similar to 'abracadabra'.find('dab' ) » doesn't show regexes' power

 $\cdot$ mo = re.search('E', 'ABEadeABCDE') - successful, mo.group() contains the *first* 'E'

 $\cdot$ lst = re.findall('E', 'ABEadeABCDE') - successful, lst contains both 'E' occurrences

#### *More examples*

```
•mo = re.search( 'dab', 'hocus-pocus' )
 - fails: mo equals None
•re.search('dog', 'digsANDdogs')
 - successful
 - matches the conjunction of 'd', 'o', and 'g'
\cdotmo = re.search('Cat', 'catch')
 - fails unless case-sensitivity is turned off
```
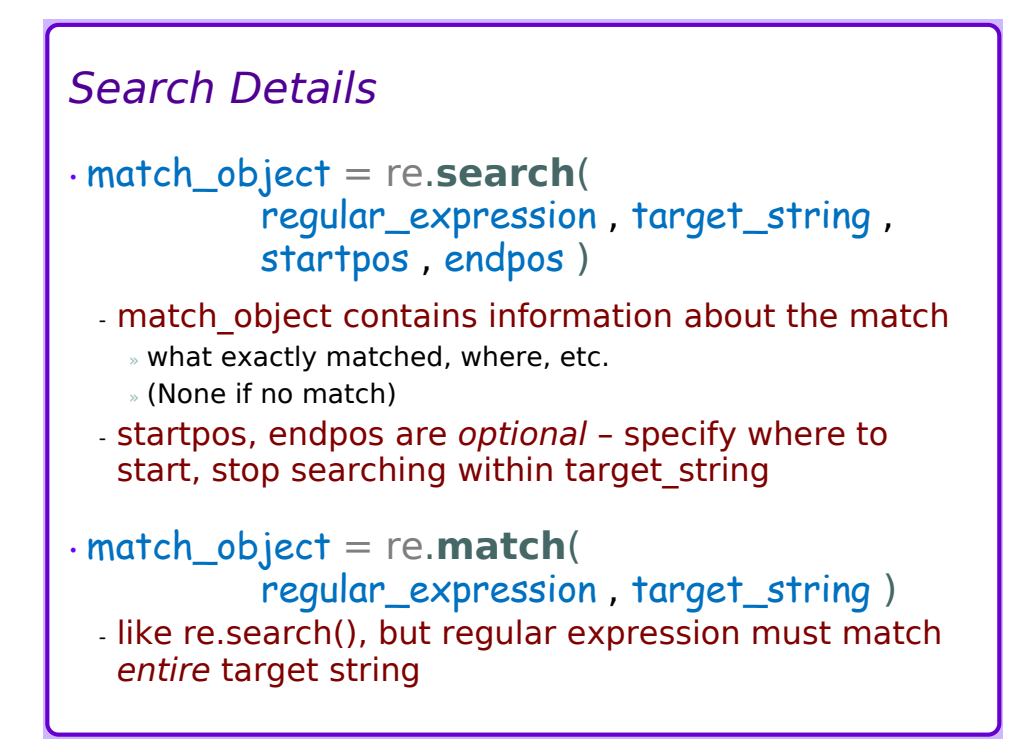

## *More remarks*

•Regular expressions are commonly called *regexes*, or *R.E.s*

- •*Interesting* regexes form variable patterns, *i.e.* can match more than one distinct string
- •Useful regexes are formed to match a desired category of strings
	- example: a phone number a string of 3 digits, a separating character, 3 more digits, another separating character, then 4 digits

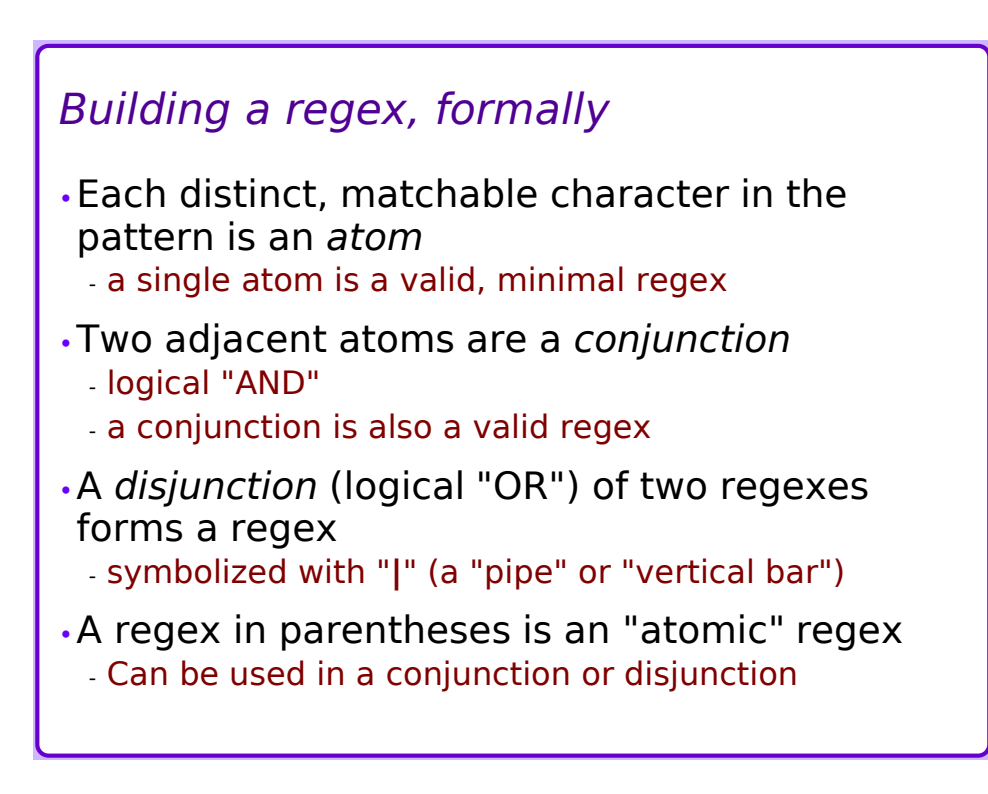

# *Disjunction examples*

- $\cdot$ mo = re.search('a|b|c|d', 'ABCDbcdefg') - successful, mo.group() contains the 'b'
- $\cdot$ mo = re.search('dog|cat', 'catsANDdogs') - successful, mo.group() contains 'cat'
- $\cdot$ mo = re.search('do(g|c)', 'documentdogs') - successful, mo.group() contains 'doc'
- $\cdot$ mo = re.search('|', 'abcd|efgh') - successful (?)
	- mo.group() probably isn't what you expect

#### *Atoms*

- •A normal character matches itself
	- called a *literal*
	- Previous examples mostly consisted of literals
- •*Escape sequences* represent some literals - '**\n**', '**\t**'
- •Some characters have special meanings in regexes
	- period **.** , caret **^** , dollar sign **\$**
	- vertical bar **|** , question mark **?** , asterisk **\*** , plus **+**
	- Parentheses **()** , square brackets **[]** , curly braces **{}**

```
- backslash \
```
## *Special Characters* •Periods are very special atoms - Match *any* single character (with a few exceptions) •Caret, dollar sign - *Positional* items, match at a location instead of a character - caret **^** – matches the beginning of a string - dollar sign **\$** – matches the end of a string •Example: - mo = re.search('^dog|cat\$', 'catsANDdogs') » fails – requires "dog" at beginning of line or "cat" at end of line

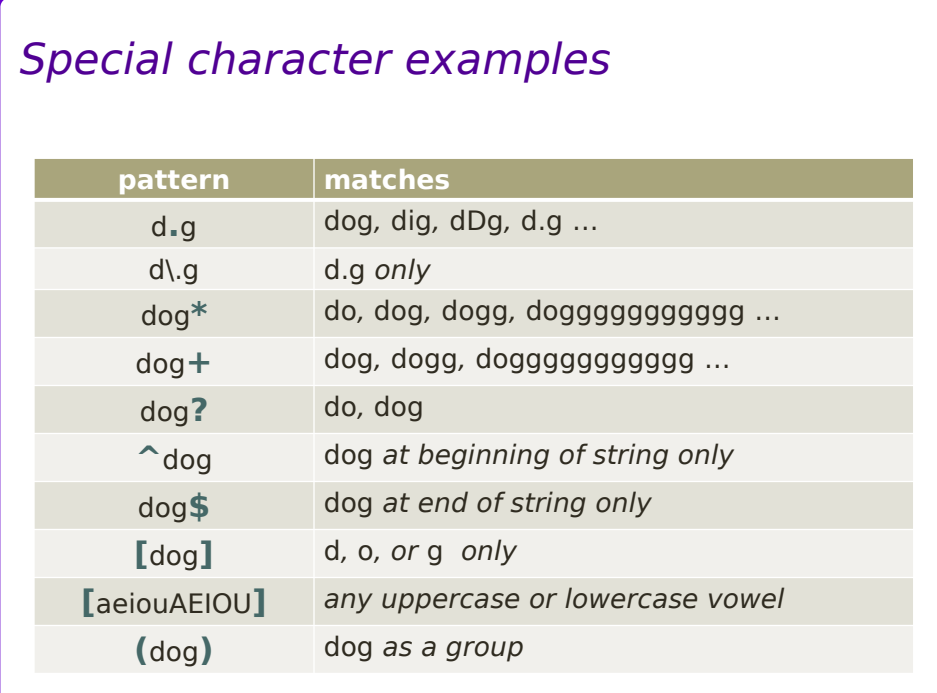

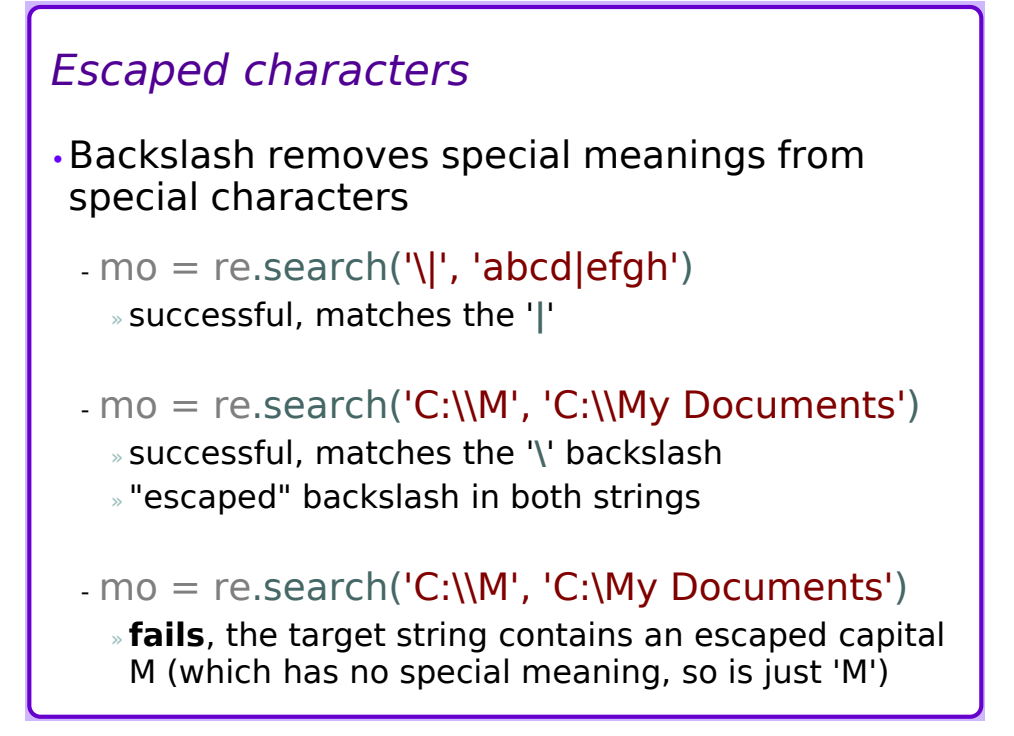

## *Quantifiers*

- •A particular strength of regexes is the ability to specify repetitions of a simple pattern. *Quantifiers* control how many occurrences of an atom to match.
- **?** match 0 or 1 occurrence of preceding atom
- **+** match 1 or more occurrences of preceding atom
- **\*** match 0 or more occurrences of preceding atom
- •By default, quantifiers are *greedy* they match as many occurrences as possible

#### *Simple quantifier examples* •**abcd?efg** - Matches abcefg - Matches abcefg - Matches abcdefg - Matches abcdefg - Doesn't match abcddefg •**abcd+efg** - Matches abcdefg - Matches abcefg - Matches abcddefg - Matches abc7efg - Matches abcddddddefg abc9876543210efg - … •**abcd\*efg** - Matches abcddddddddefg •**abc\d\*efg** - Matches

## *Constrained Quantifiers*

•Curly braces define a *range* of matches:

- **{***n***}** match exactly *n* instances of the preceding atom
- **{n,m}** match between *n* and *m* instances of the preceding atom
- **{n,}** match *at least n* instances of the preceding atom
- **{,m}** match *at most m* instances of the preceding atom

## *Quantifier examples*

•re.search('x{3}', 'ABCxxxxxxxdefg') - succeeds, matches the first 3 'x' characters

•re.search('(cat){,2}', 'catcatcatcatcat') - succeeds, matches the first two 'cat' pieces

•re.search('ab{2,4}c', 'abcabbbbbc') - fails, requires 2-4 'b' characters

•re.search('ab{2,4}c', 'abcabbbc') - succeeds, matches the 'abbbc' at the end

#### *try*

•Match strings that look like numbers

```
- 0, 1, 2, etc.
```
- 12345 *or maybe* 12,345

- 3.14159
- 123.4567890
- •Match strings that look like telephone numbers
	- 570-389-4500
	- (570) 389-4000, (570)389-4000
		- » what's the difference?

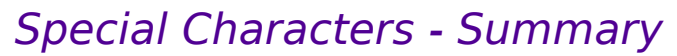

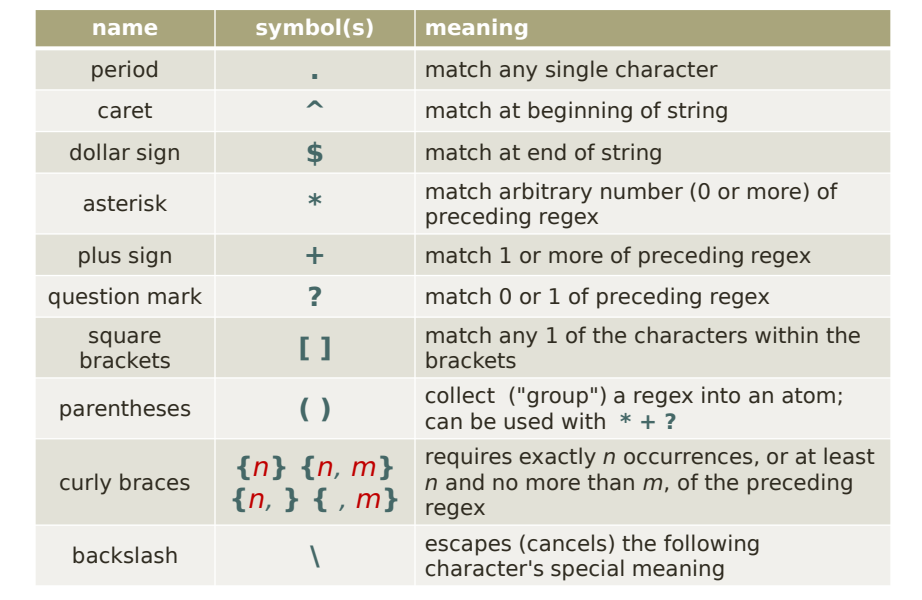

#### *Character classes*

•A class matches any one of a set of characters:

•Predefined classes represented by escaped characters

- **\d** – matches any single numeric digit 0 .. 9

- **.** – "universal class", matches any character

•User-defined classes created with **[ ]** - **[aeiouAEIOU]** – matches any single vowel

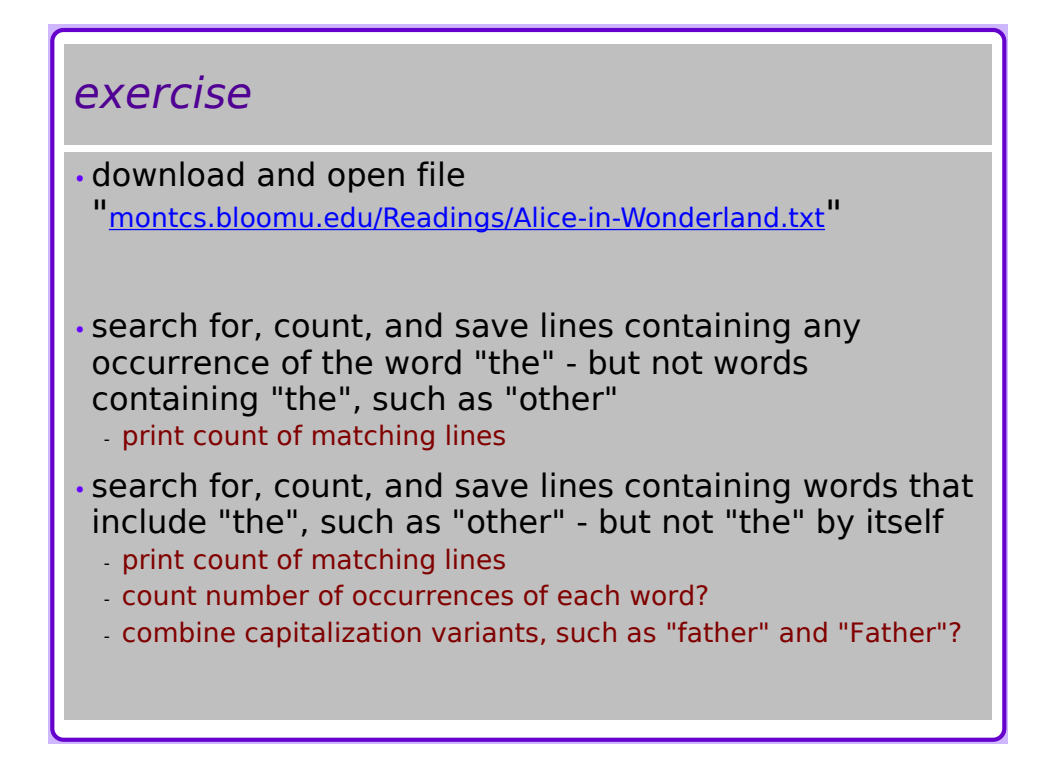

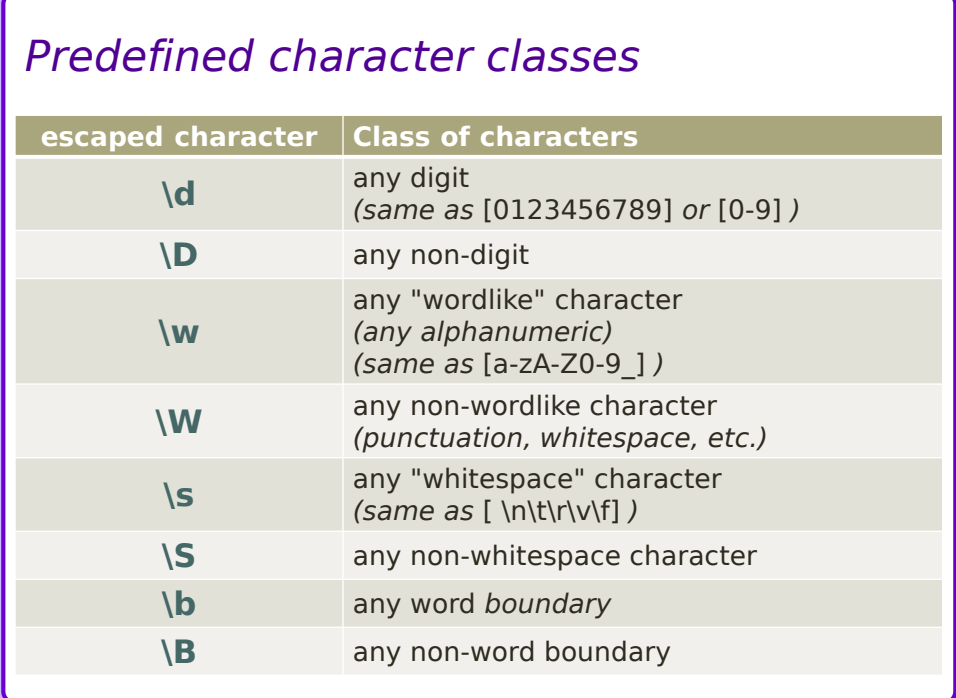

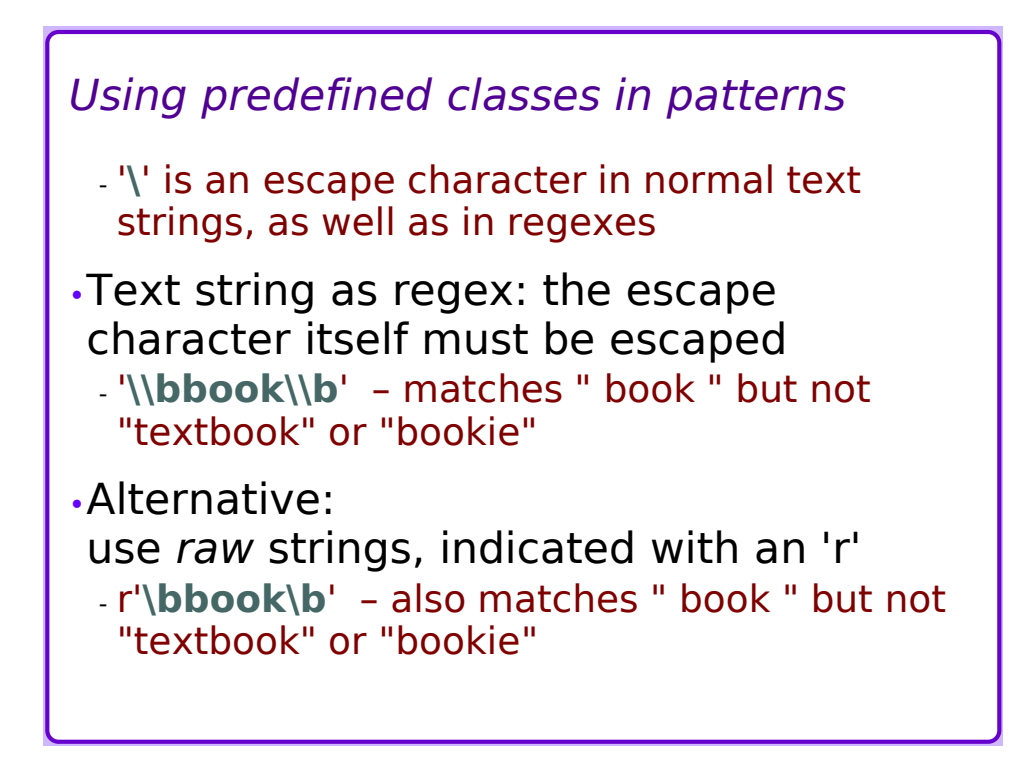

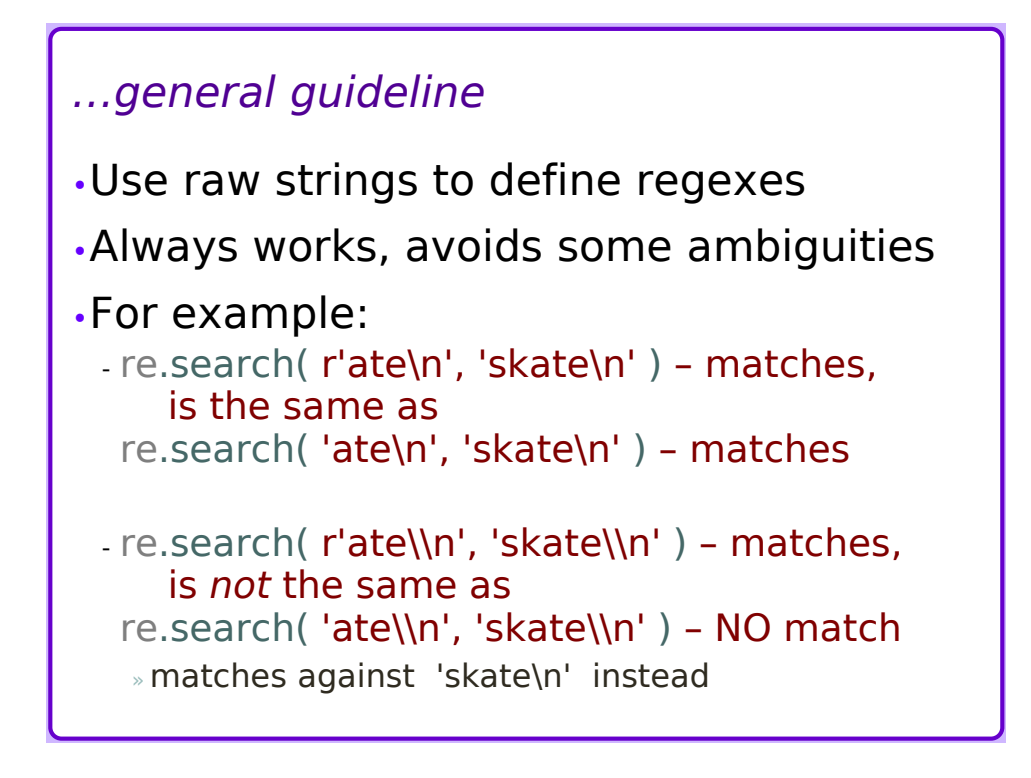

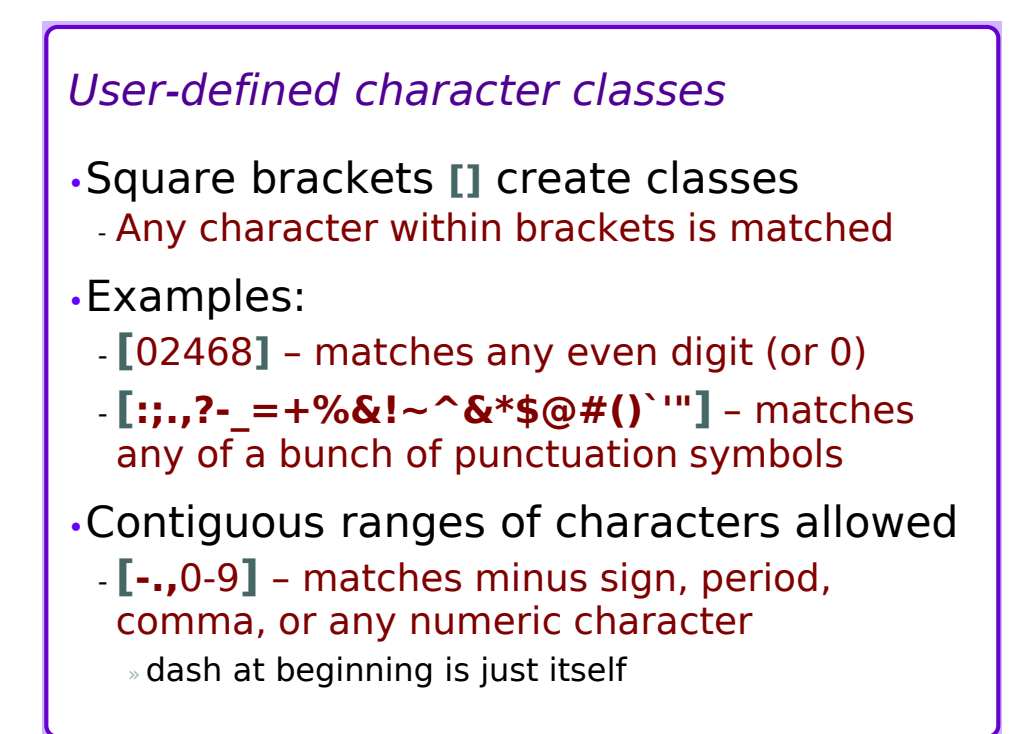

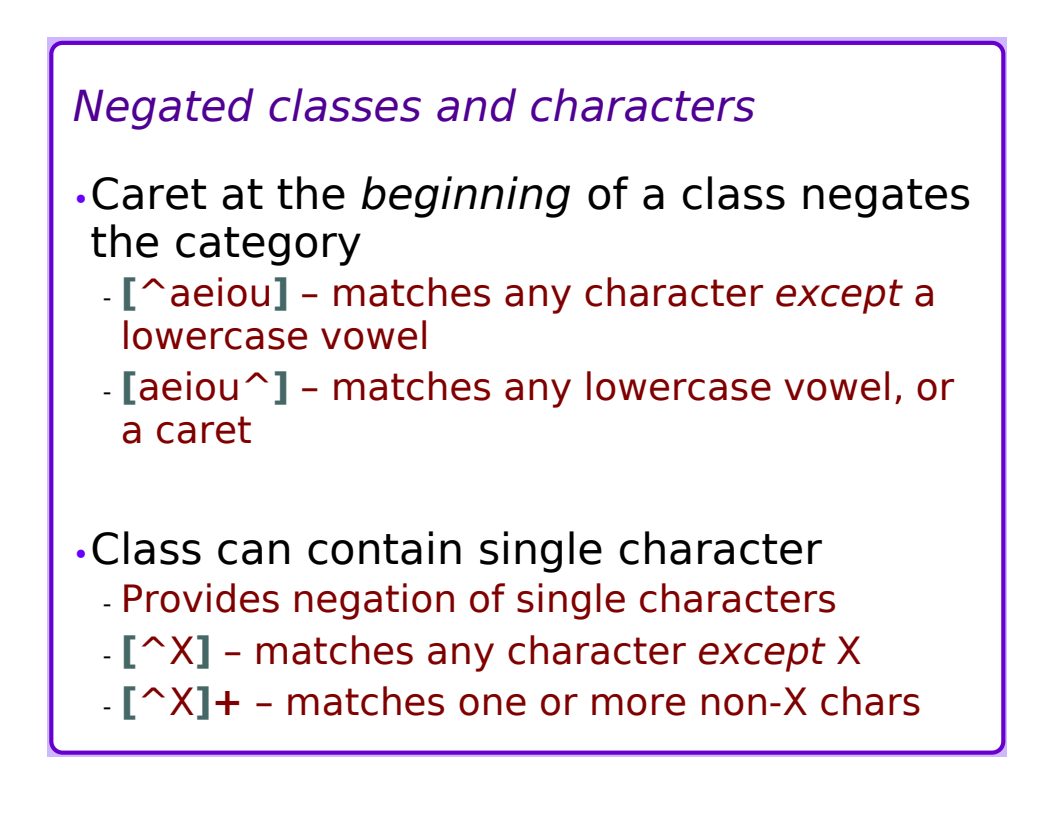

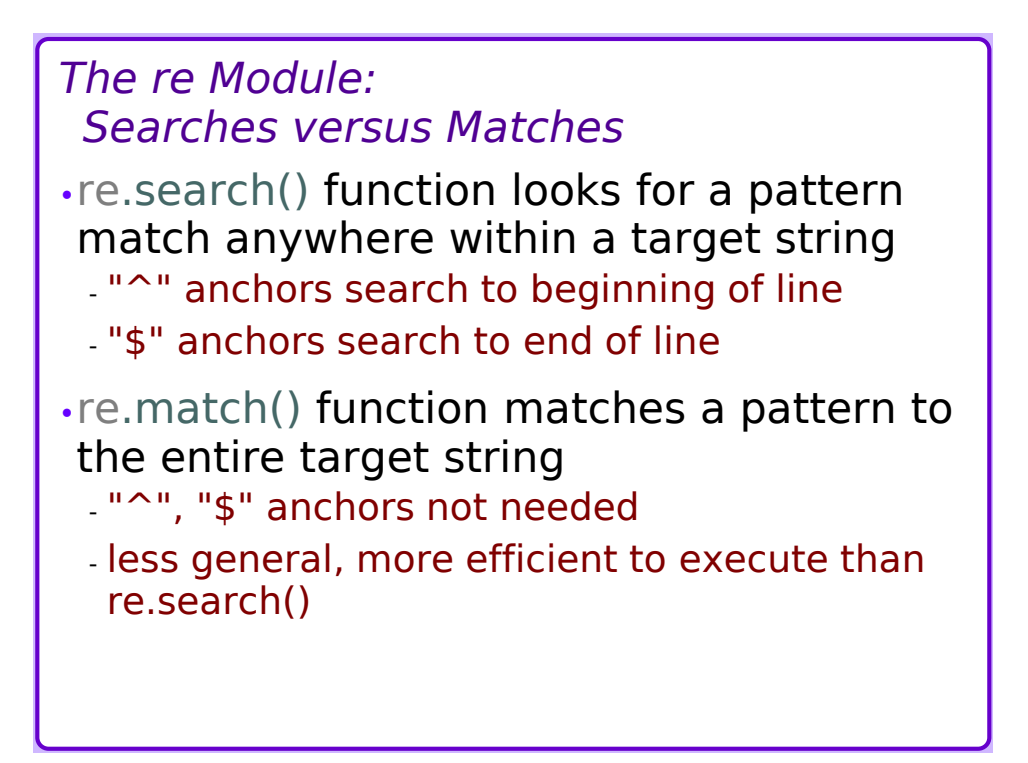

#### *re.search() vs. re.match() Example*

•*Find a Social Security number anywhere in a line:*

 $-$  re.search( $r'\ddot{\{3\}}\ddot{\{d\}}\ddot{\{4\}}$ , line )

•*Find a Social Security number that is the only thing on the line:*  $-$  re.search( $r'^{\dagger}(d{3}-d\d+d{4}s',$  line)

•*Also finds a Social Security number as the only thing on the line:*  $-$  re.match(  $r'\ddot{\{3\} - \ddot{\{4\}}$ , line )

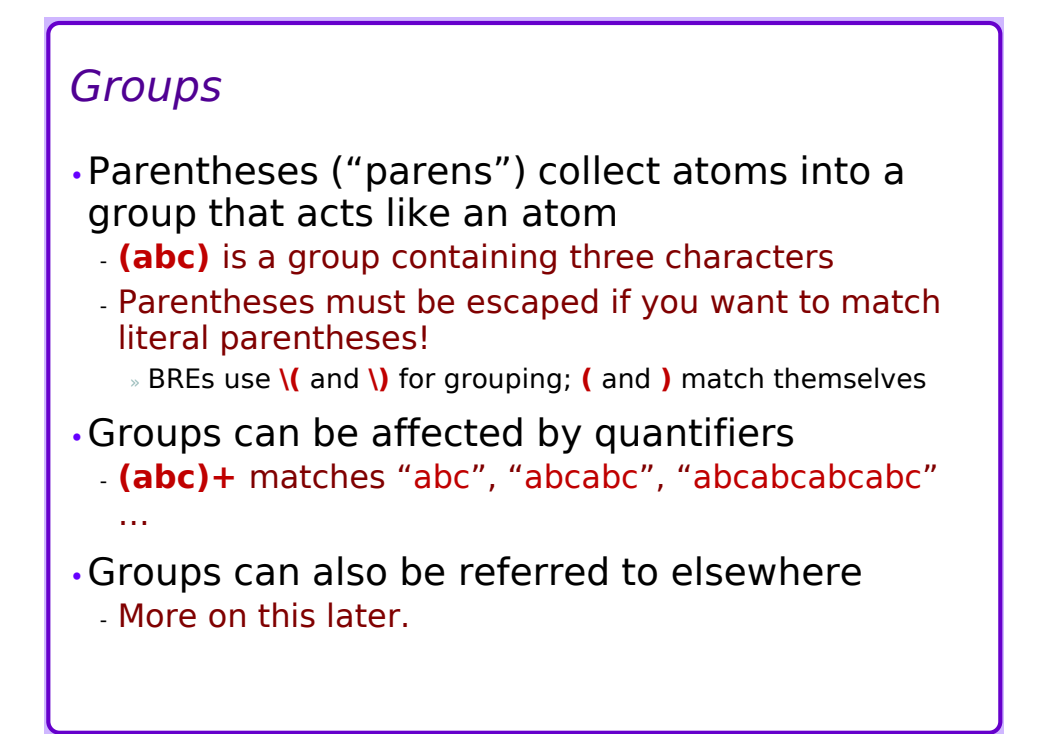

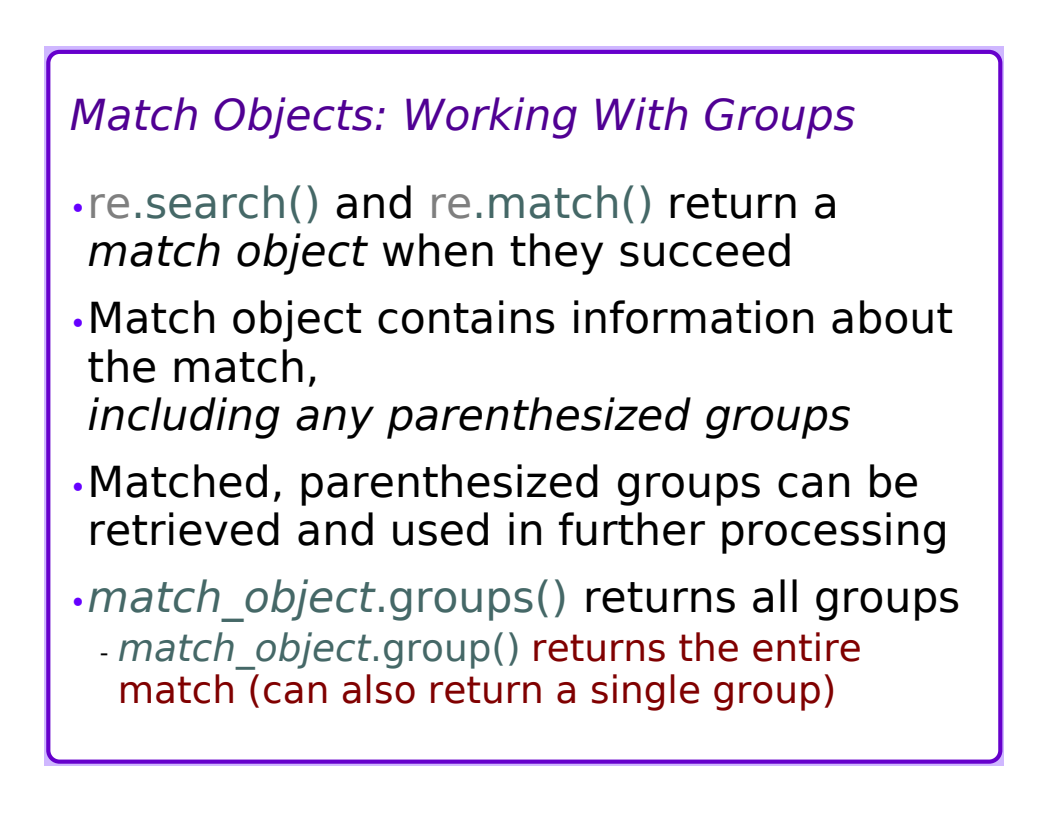

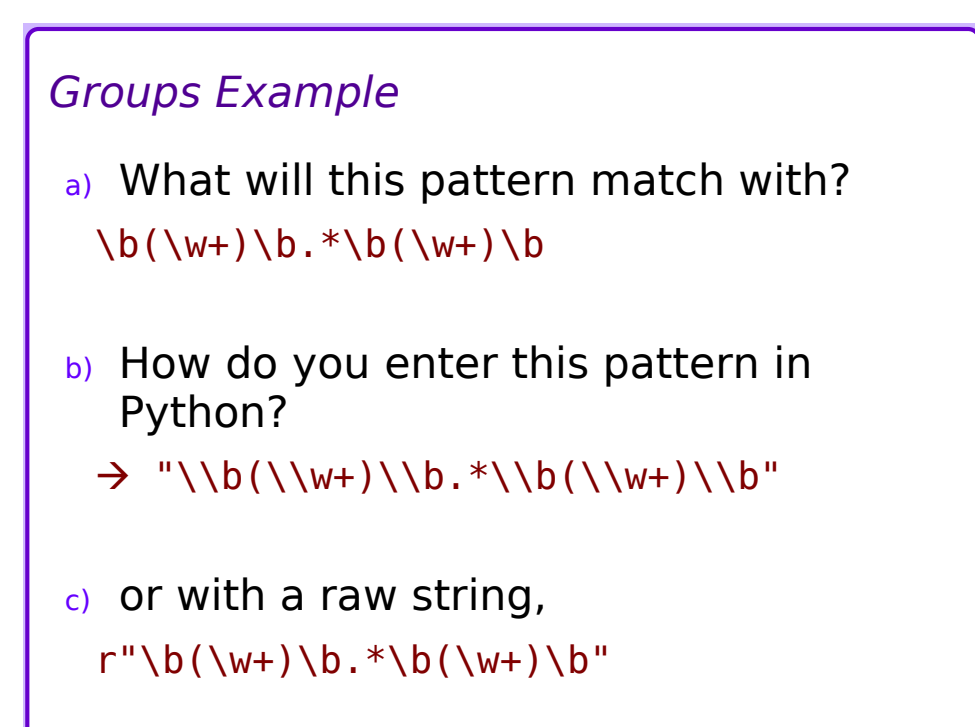

### *Groups Example 2*

•Enter this function, then run it and print the result:

```
def get name(pat=r'\b(\w+)\b.*\b(\w+)\b'):
    fullname = input('Enter your full name: ')m = re.match(path, fullname)if not m == None:
        first = m.qroup(1)last = m.group(2)return (last, first)
    else:
        return None
#
```
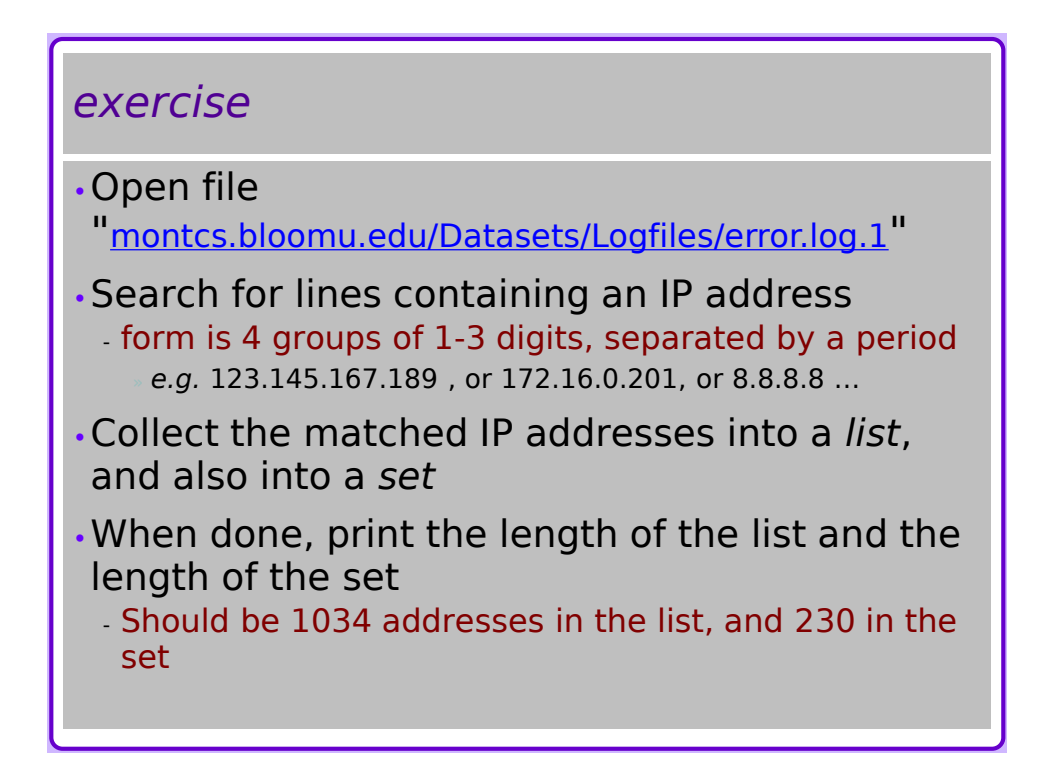

#### *exercise part 2*

- •Collect the matched IP addresses into a *dictionary*, whose values are the accessed files
- •Should be 230 dictionary keys
- •What IP tried to access to most files?

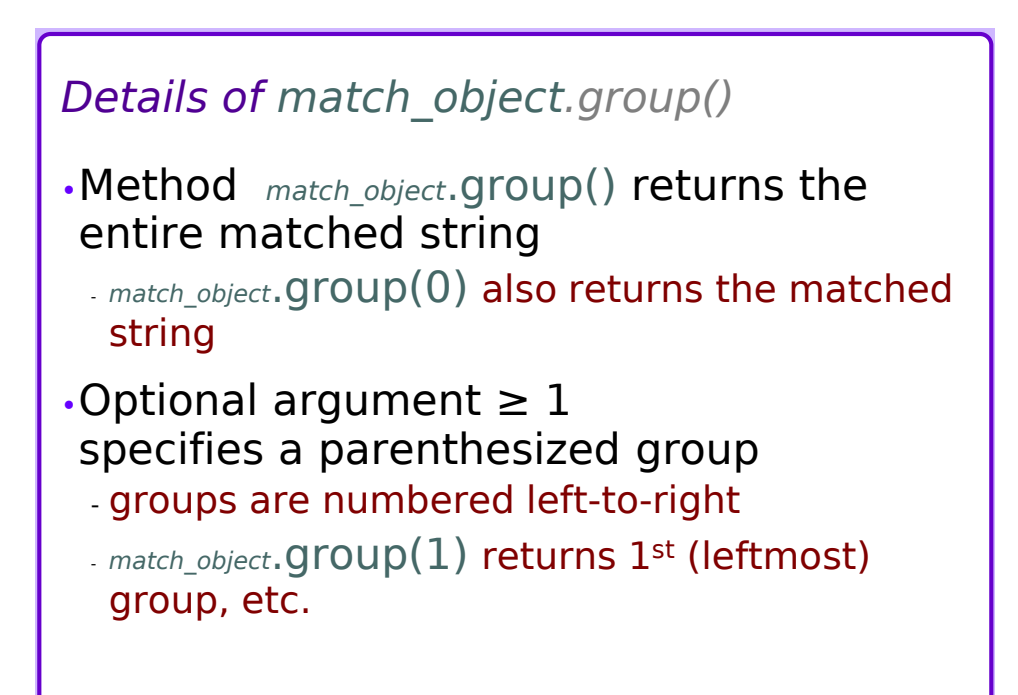

### *exercise*

•Open file

"montcs.bloomu.edu/Datasets/Logfiles/error.log.1"

•Find lines that refer to "robots.txt"

•collect:

- IP addresses as keys to a dictionary
- timestamp of failed accesses
- number of attempts

•Go back in:

for collected IP addresses, collect lists of other attempted accesses

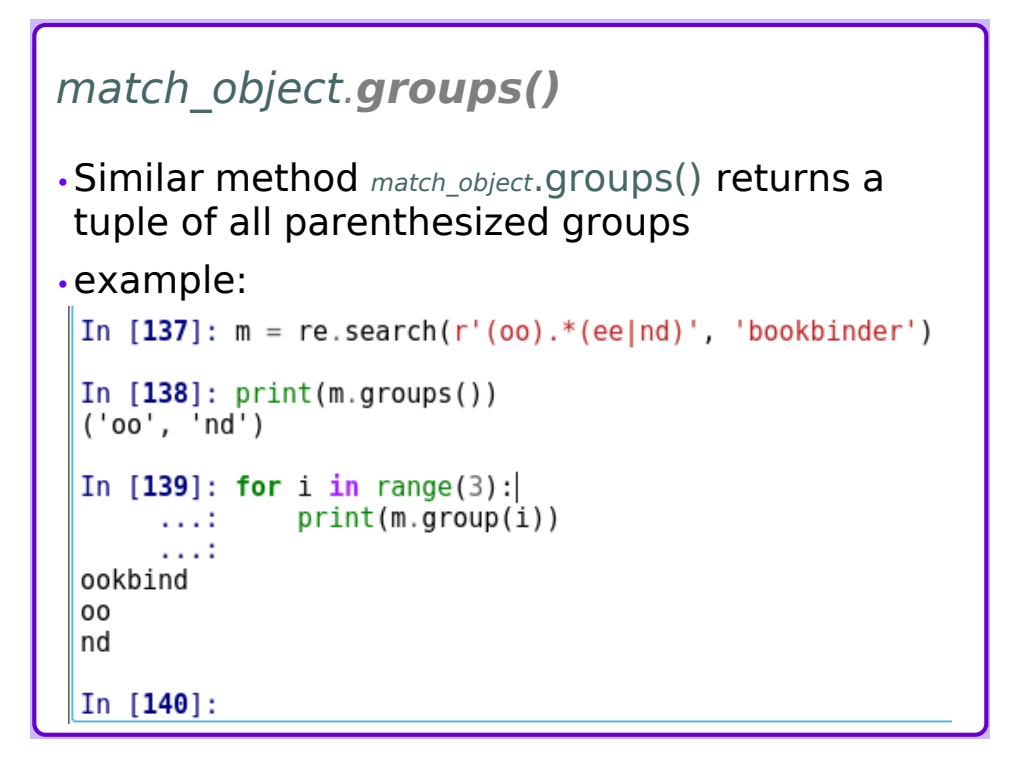

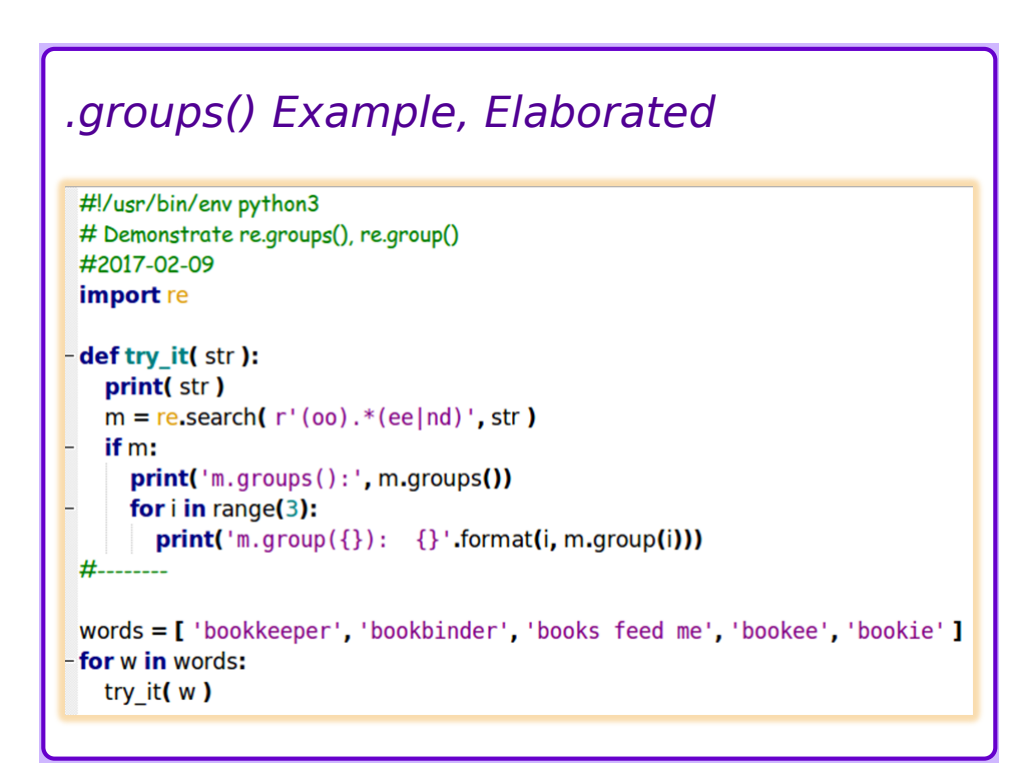

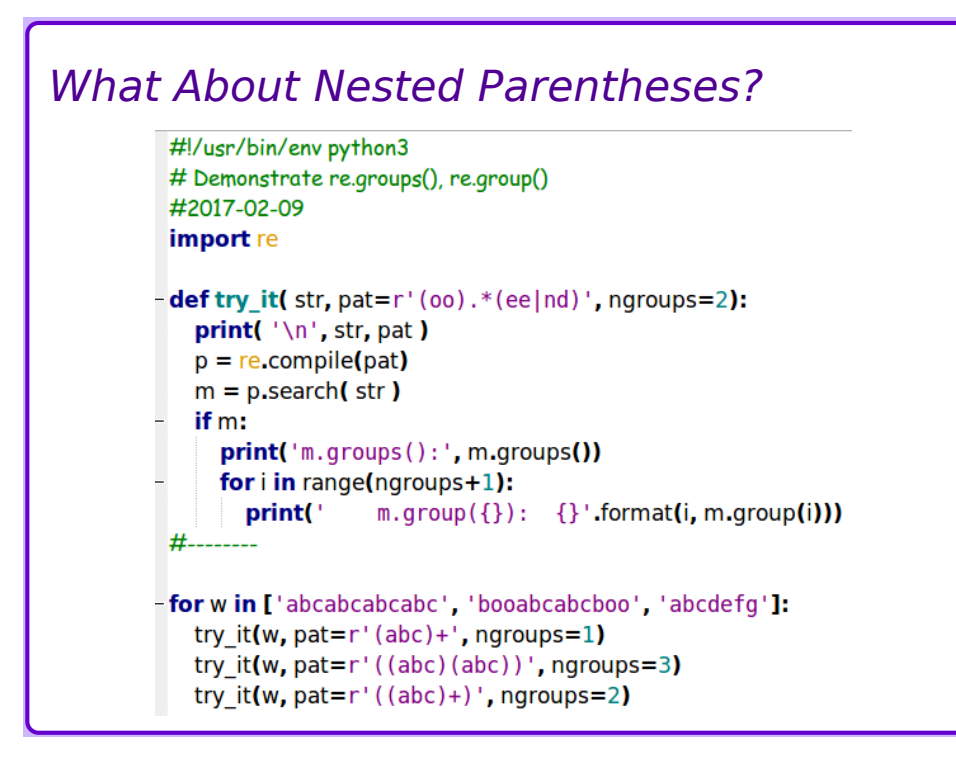

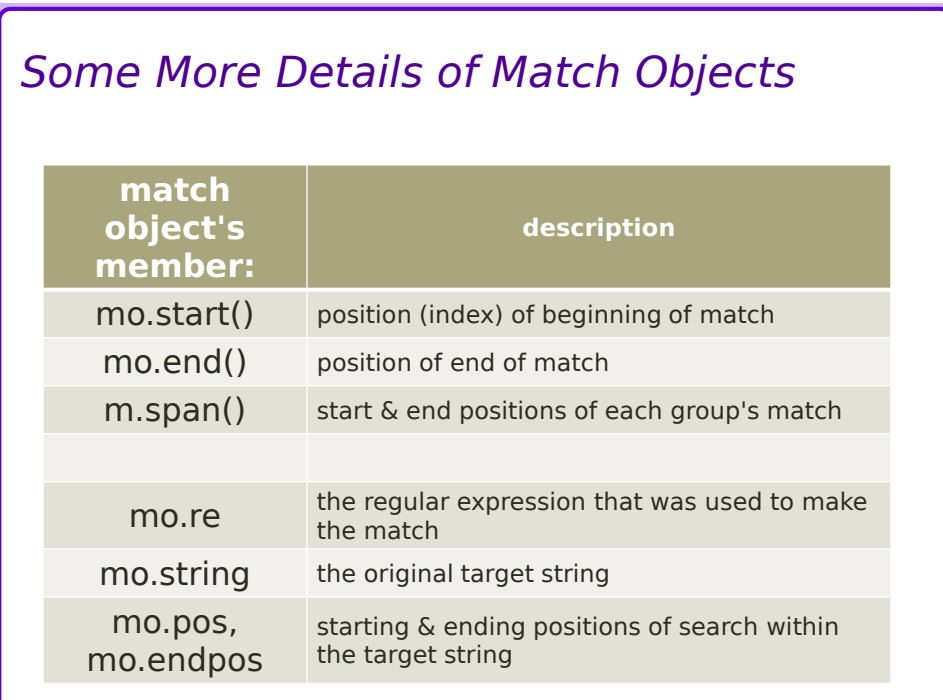

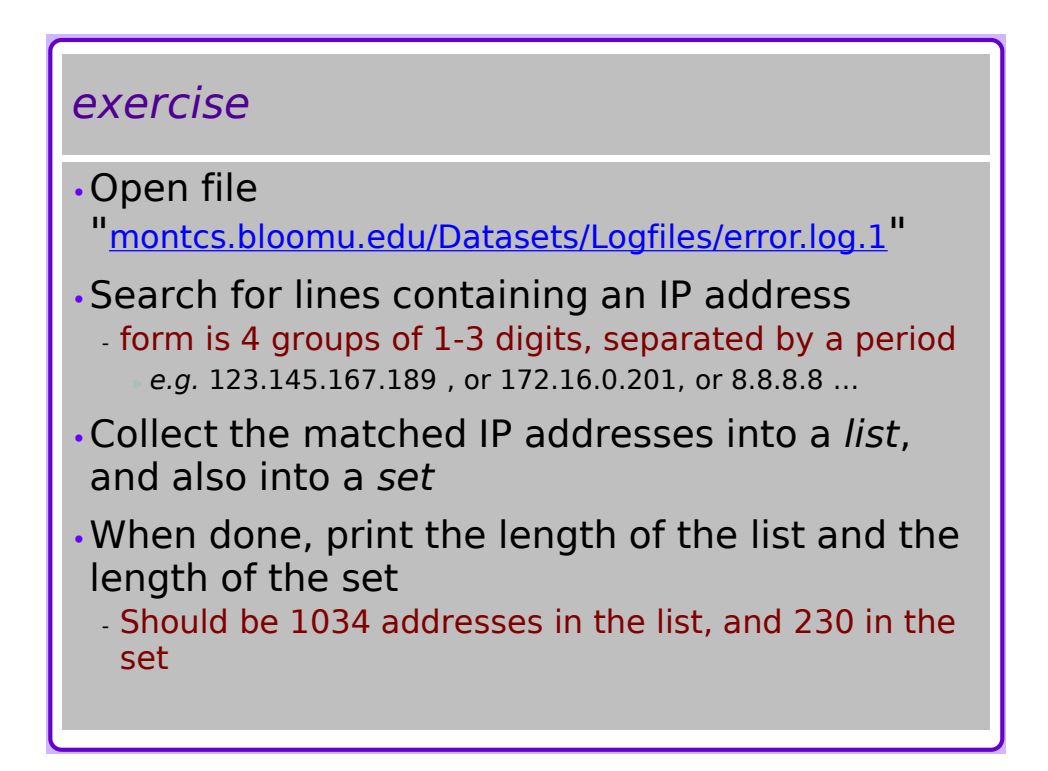

## *More Regex Functions*

- •re.findall(), re.finditer() functions return all matches of a pattern within a string, as a list of match objects
- •re.sub(), re.subn() functions substitute a replacement substring for the matched pattern in a target string
- •re.split() splits a target string into substrings separated by the pattern
- •re.compile() : precompile a regex for faster performance of repeated searches

## *re.findall()* •The re.findall() function searches all nonoverlapping occurrences of the provided pattern - Returns a list of all matches •The re.finditer() function acts like re.findall(), but returns an *iterator* instead of a list of matches - An *iterator* is an object that provides each discovered occurrence of the pattern, one at a time – useful in "for" statements, etc. - Iterators provide more efficiency

## *re.sub()*

•The re.sub() function replaces patternmatches in a target string with a replacment string

- Returns a modified string

- Replacement can be a string or a function

•The re.subn() function acts like re.sub(), returns the number of substitutions made as well as the modified string

## *re.compile()*

- •The re.compile() function compiles a text string that represents a regular expression into a regex object
- •Compiled regex objects include methods .search(), .match(), .findall()/.finditer(), .sub()/.subn()
- •Regular expressions that are used repeatedly are more efficient if compiled once beforehand

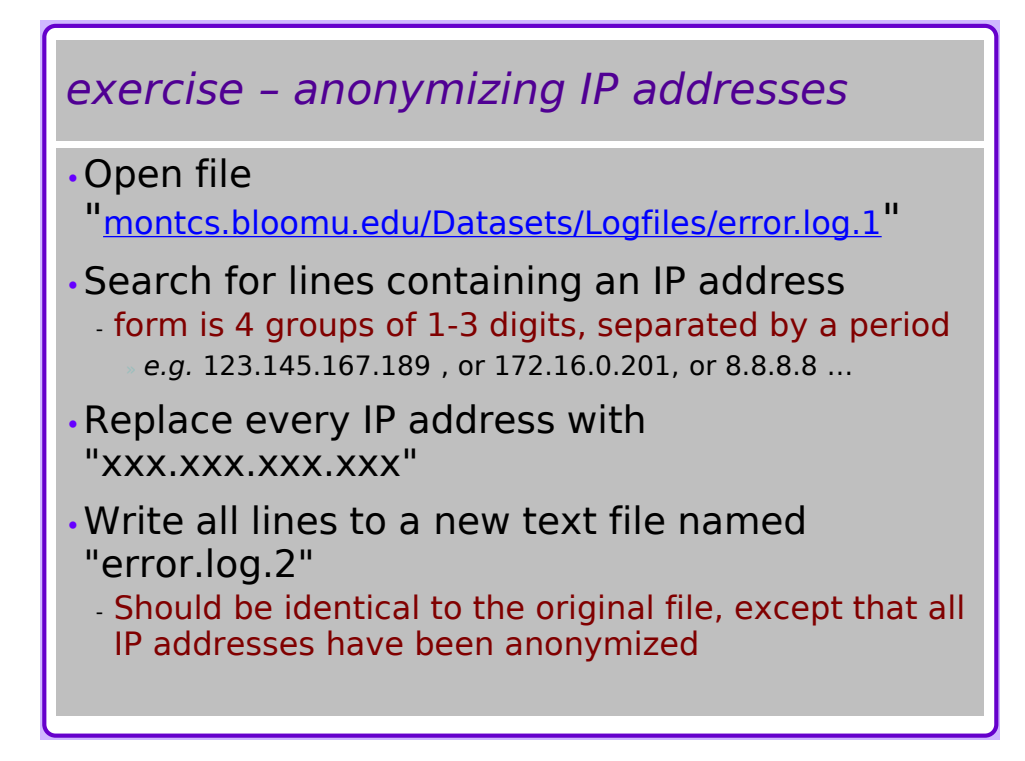